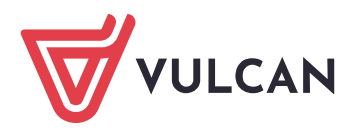

## Formularz zamówienia materiałów informacyjnych dotyczących procesu naboru do szkół podstawowych

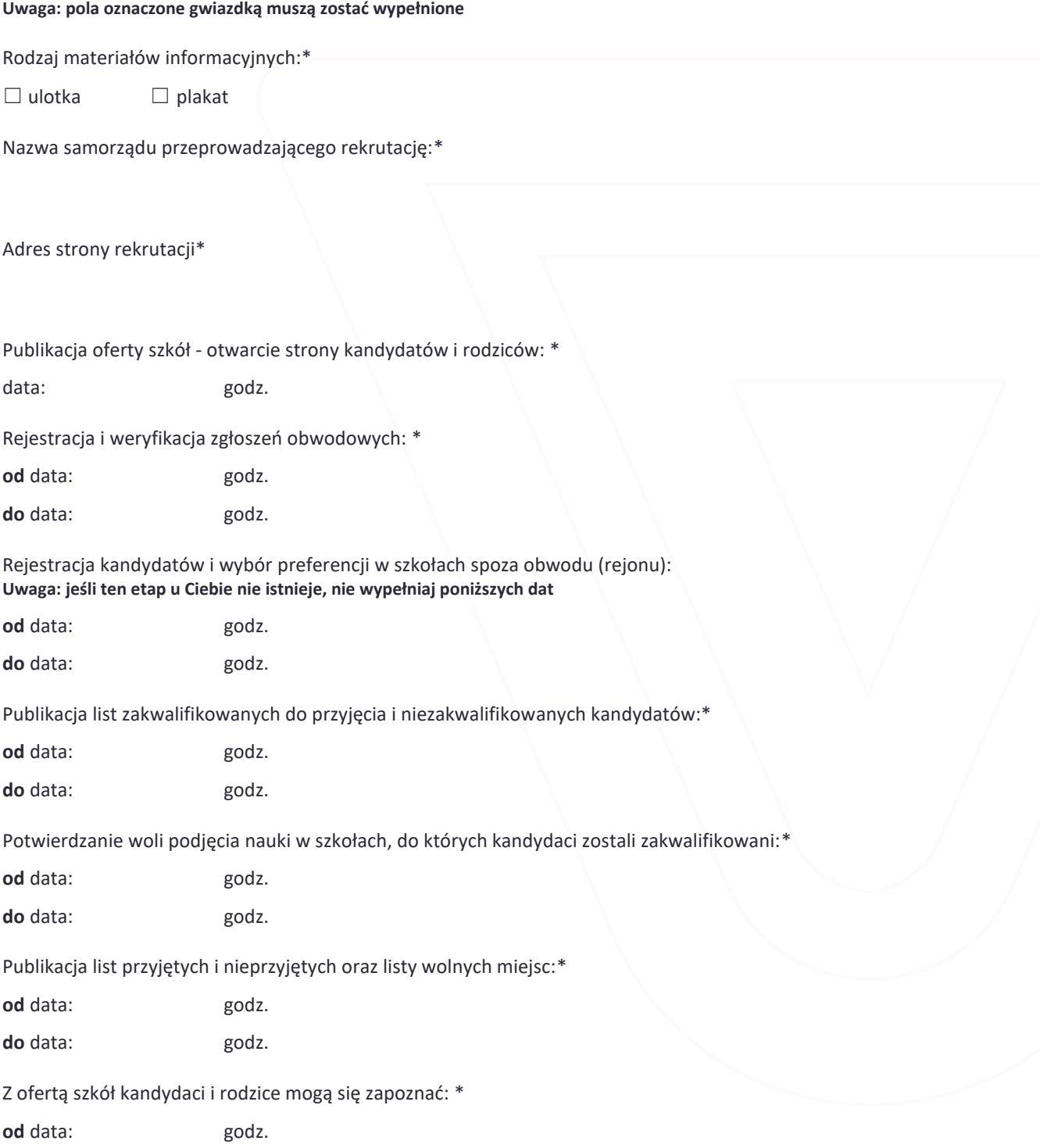

Rekrutacja uzupełniająca odbywa się poza systemem elektronicznym:\*

☐ tak ☐ nie

## **Uwaga: Uzupełnij poniższe pole tylko wtedy, gdy rekrutacja uzupełniająca odbywa się poza systemem elektronicznym**

Rejestracja kandydatów i składanie wniosków w rekrutacji uzupełniającej będą się odbywać bezpośrednio w szkołach w dniach:\*

**od** data: godz.

**do** data: godz.

Jeżeli dziecko nie zostało zakwalifikowane do żadnej szkoły w pierwszej turze rekrutacji, to na etapie rekrutacji uzupełniającej będzie możliwość sprawdzenia wolnych miejsc i ubiegania się o przyjęcie bezpośrednio w wybranej jednostce lub potwierdzenia miejsca w szkole obwodowej (rejonowej). W trakcie rekrutacji uzupełniającej przyjęcie odbywa się całkowicie poza aplikacją, mogą obowiązywać inne dokumenty i zasady. Decyzja o przyjęciu dziecka jest podejmowana przez dyrektora danej placówki i jeśli jest pozytywna, to jej wynik jest wprowadzany do aplikacji.

## **Uwaga: Uzupełnij poniższe pole tylko wtedy, gdy rekrutacja uzupełniająca odbywa się w systemie elektronicznym**

Rejestracja kandydatów i składanie wniosków w rekrutacji uzupełniającej będzie się odbywać w dniach: \*

**od** data: godz.

**do** data: godz.

Jeżeli dziecko nie zostało zakwalifikowane do żadnej szkoły w pierwszej turze rekrutacji, to na etapie rekrutacji uzupełniającej będzie możliwość sprawdzenia wolnych miejsc i ubiegania się o przyjęcie poprzez wprowadzenie zgłoszenia w systemie Nabór lub potwierdzenie miejsca w szkole obwodowej (rejonowej). W trakcie rekrutacji uzupełniającej przyjęcie odbywa się w taki sam sposób, jak w rekrutacji podstawowej. Szczegółowe zasady i harmonogram są dostępne w systemie.

Dostarczenie wniosku do szkoły pierwszego wyboru: \*

**do** data: godz.

Wstęp ulotki oraz informacja o specjalnych potrzebach edukacyjnych (maksymalnie 950 znaków ze spacjami): **Uwaga: Uzupełnij poniższe pole tylko wtedy, gdy zamawiasz ulotkę.**

**Przykład wypełnienia:** Rekrutacja do klas 1. w szkołach podstawowych w Widliszkach Wielkich jest prowadzona w systemie elektronicznym Nabór firmy VULCAN. Wszystkich rodziców i opiekunów prawnych kandydatów do szkoły podstawowej zapraszamy do odwiedzenia strony www.widliszkiwielkie.podstawowe.vnabor.pl, na której 0.00.2020 r. zostaną opublikowane: oferta edukacyjna szkół, zasady naboru oraz szczegółowe informacje o tym, jak korzystać z systemu. W systemie będzie możliwość potwierdzenia miejsca w szkole obwodowej (rejonowej) oraz ubiegania się o przyjęcie do szkoły spoza obwodu (rejonu). Kandydaci mający specjalne potrzeby edukacyjne powinni osobiście złożyć wniosek wraz z orzeczeniem o potrzebie kształcenia specjalnego, wydanym przez poradnię psychologiczno-pedagogiczną, w Szkole Podstawowej Nr XX z Oddziałami Integracyjnymi w Widliszkach Wielkich.